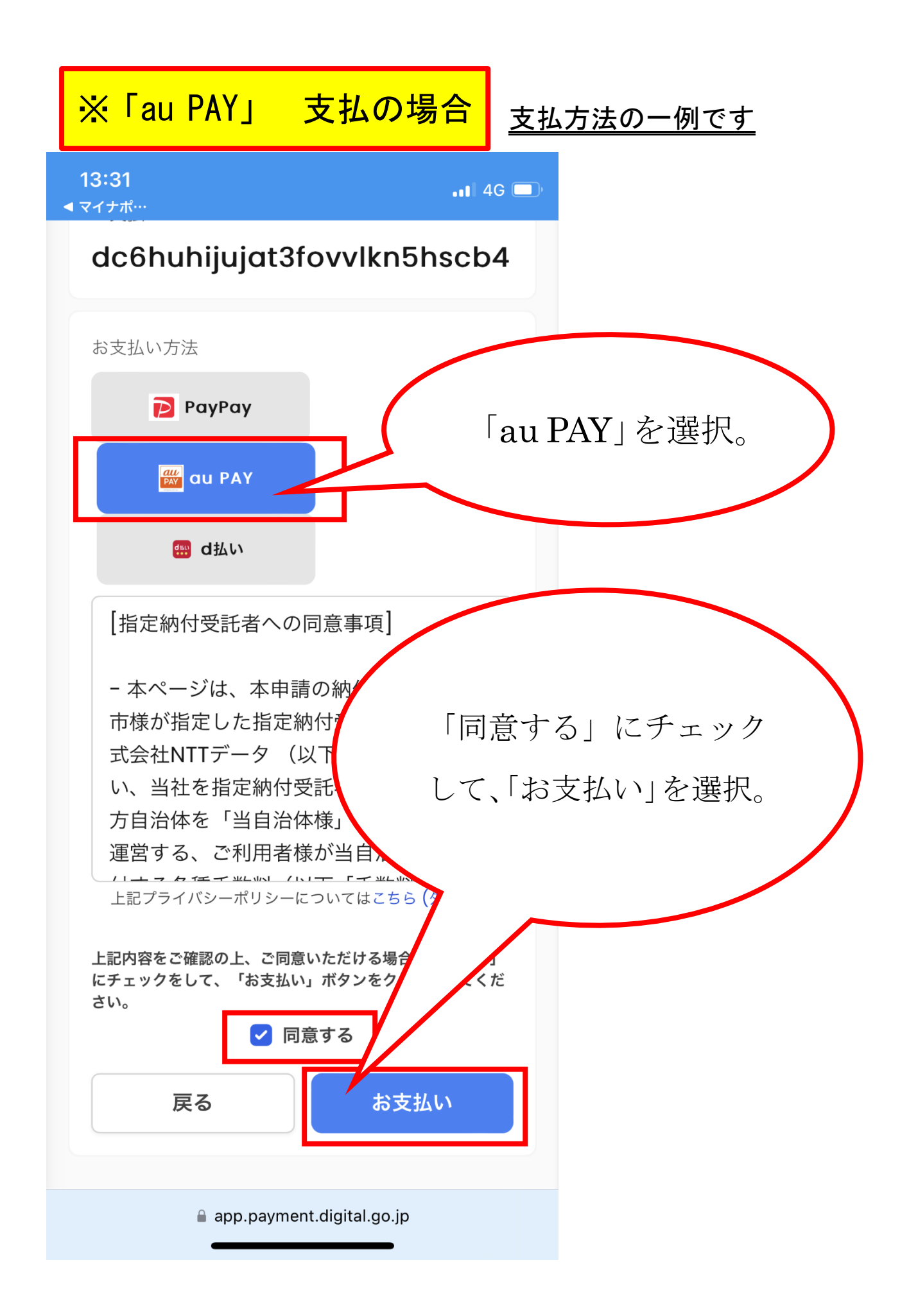

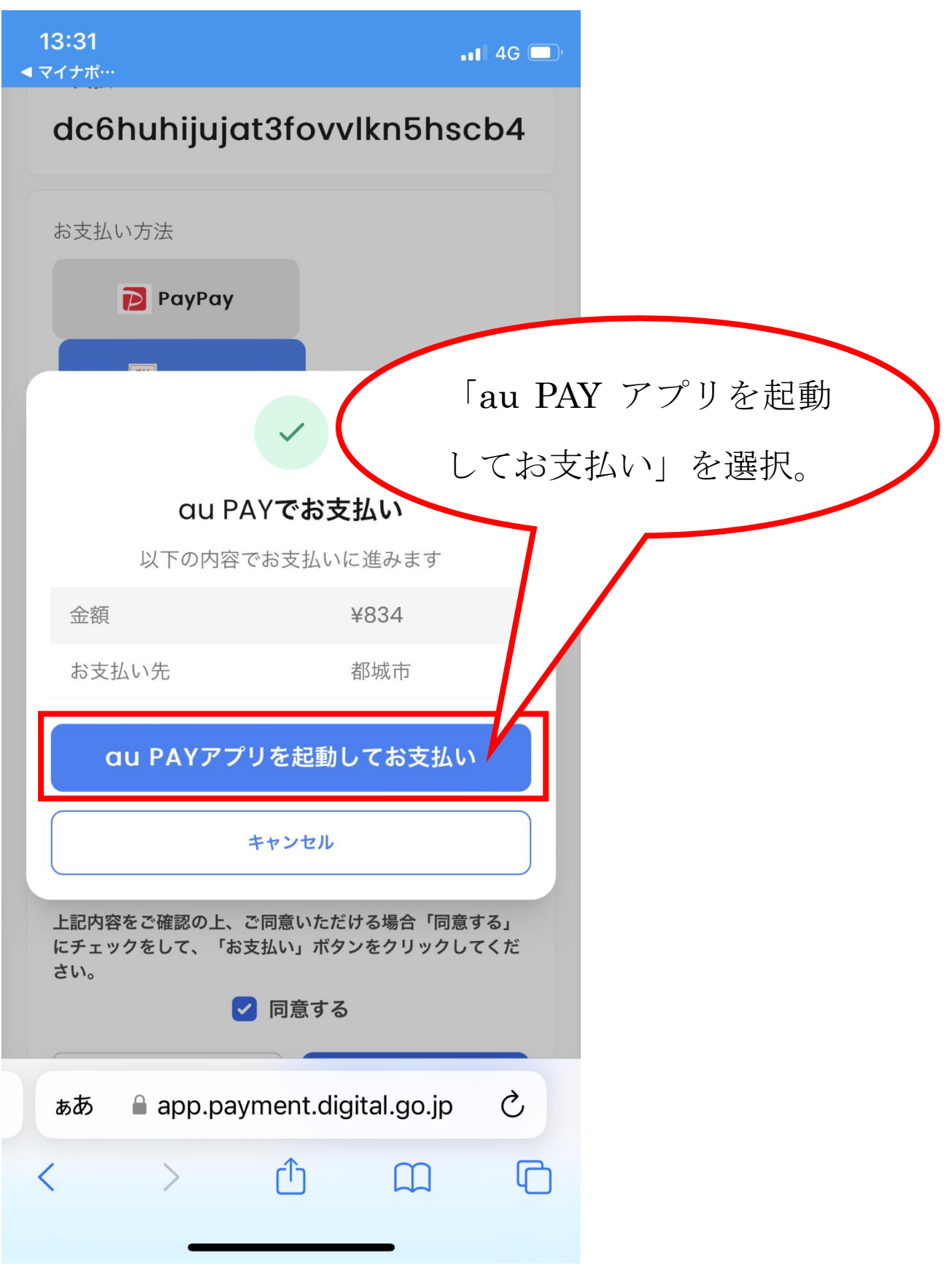

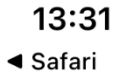

 $\blacksquare$  4G  $\blacksquare$ 

## **all** PAY

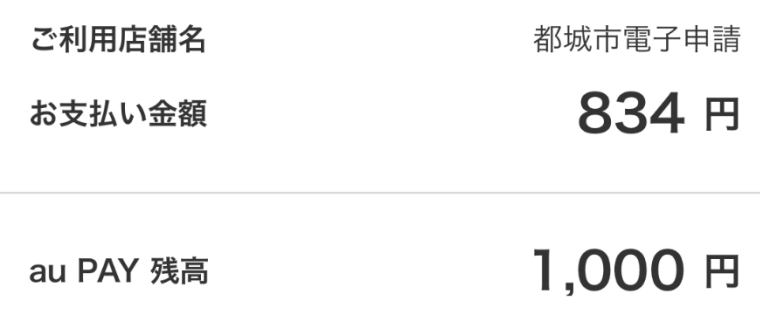

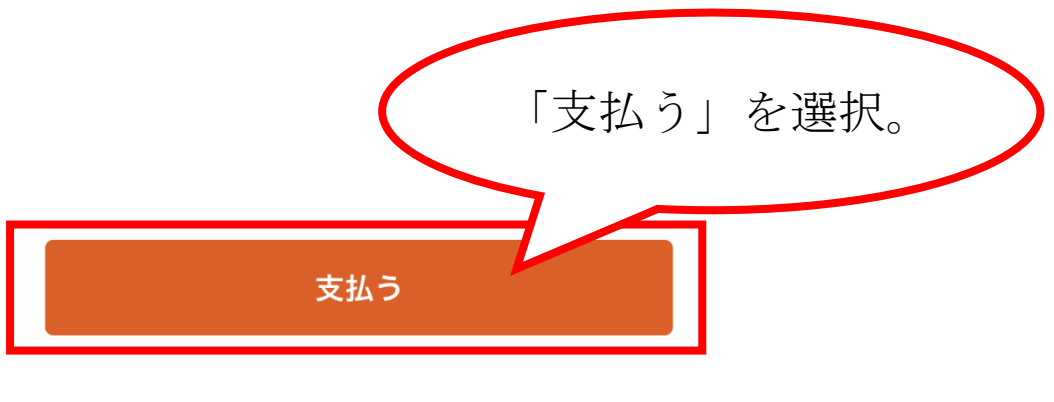

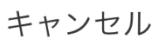

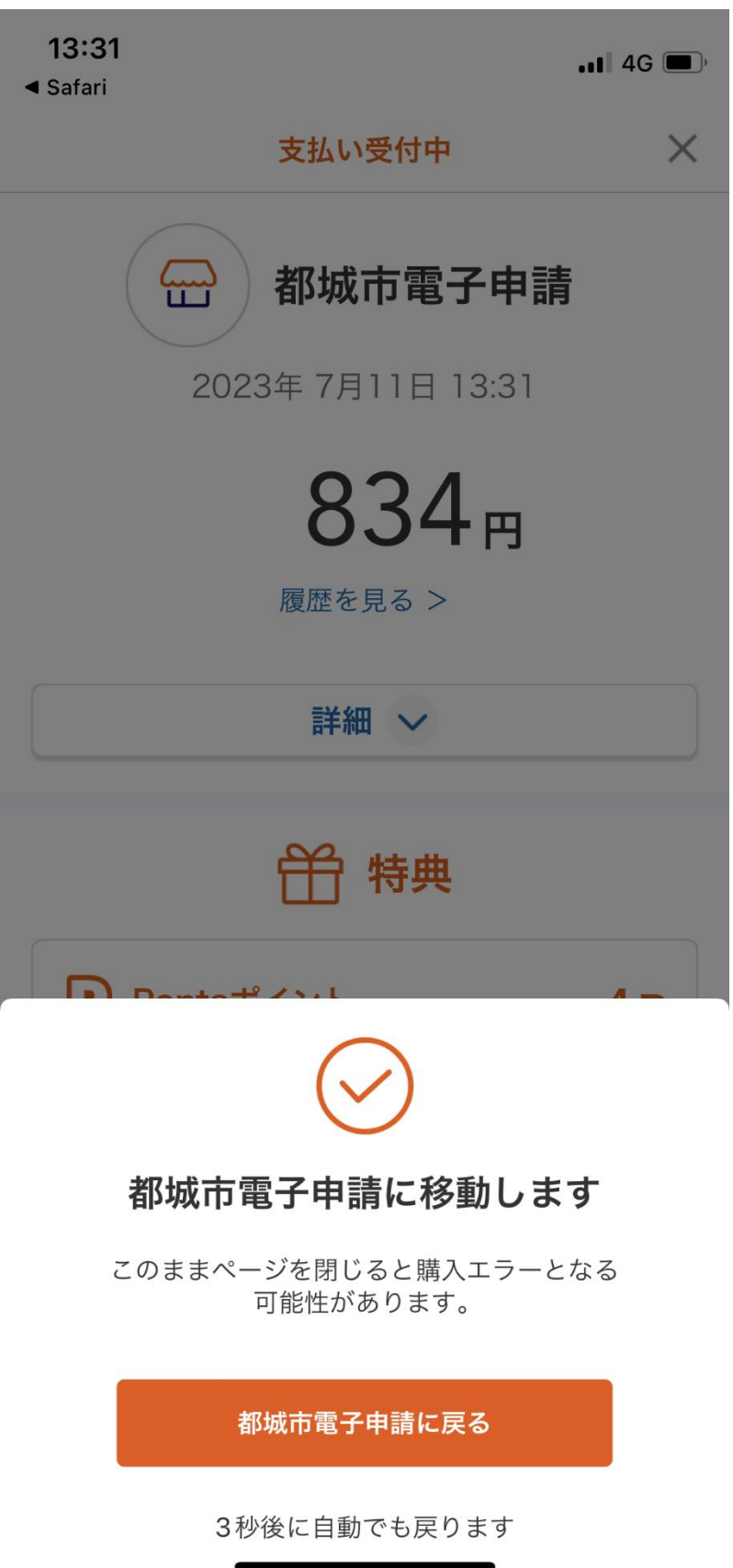

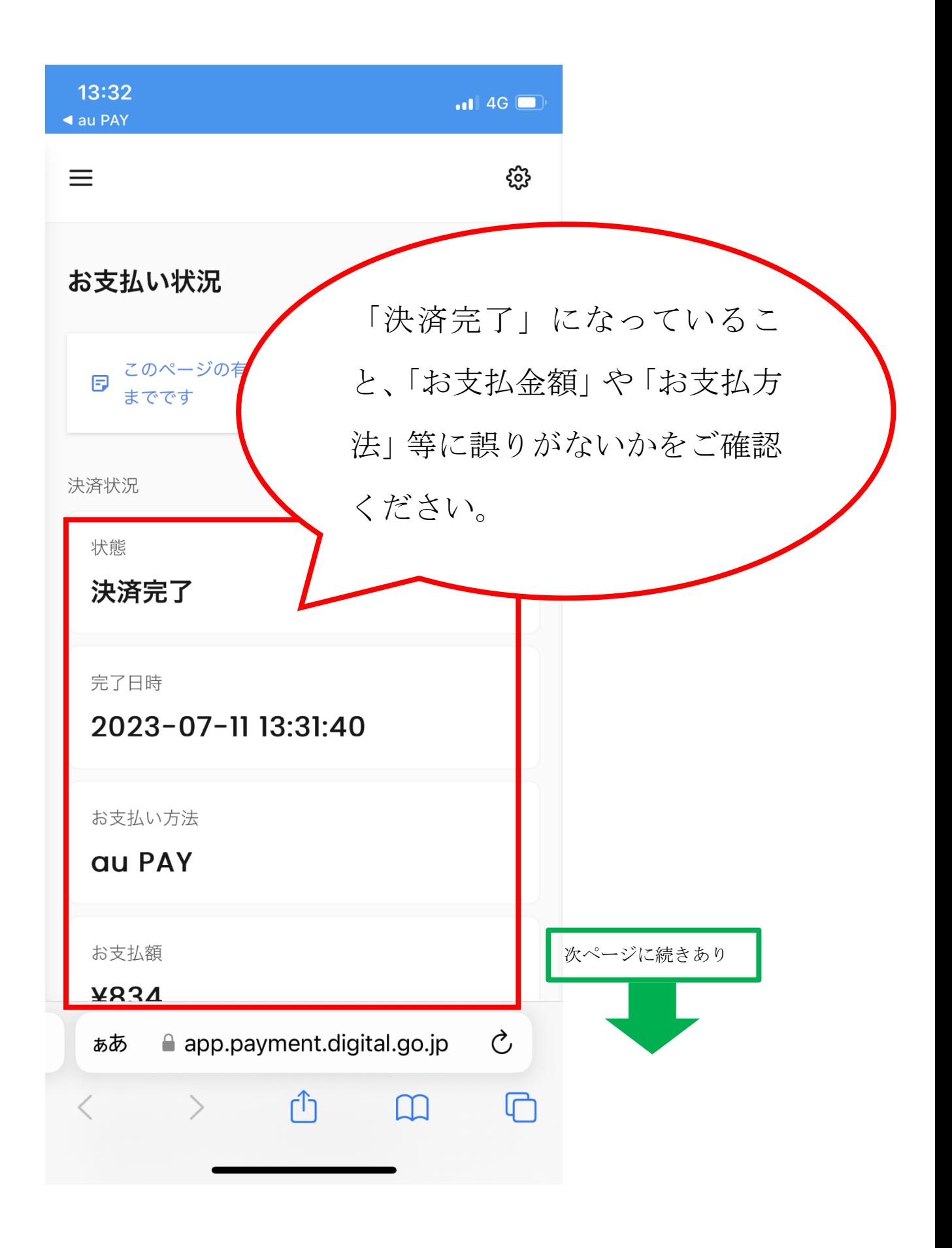

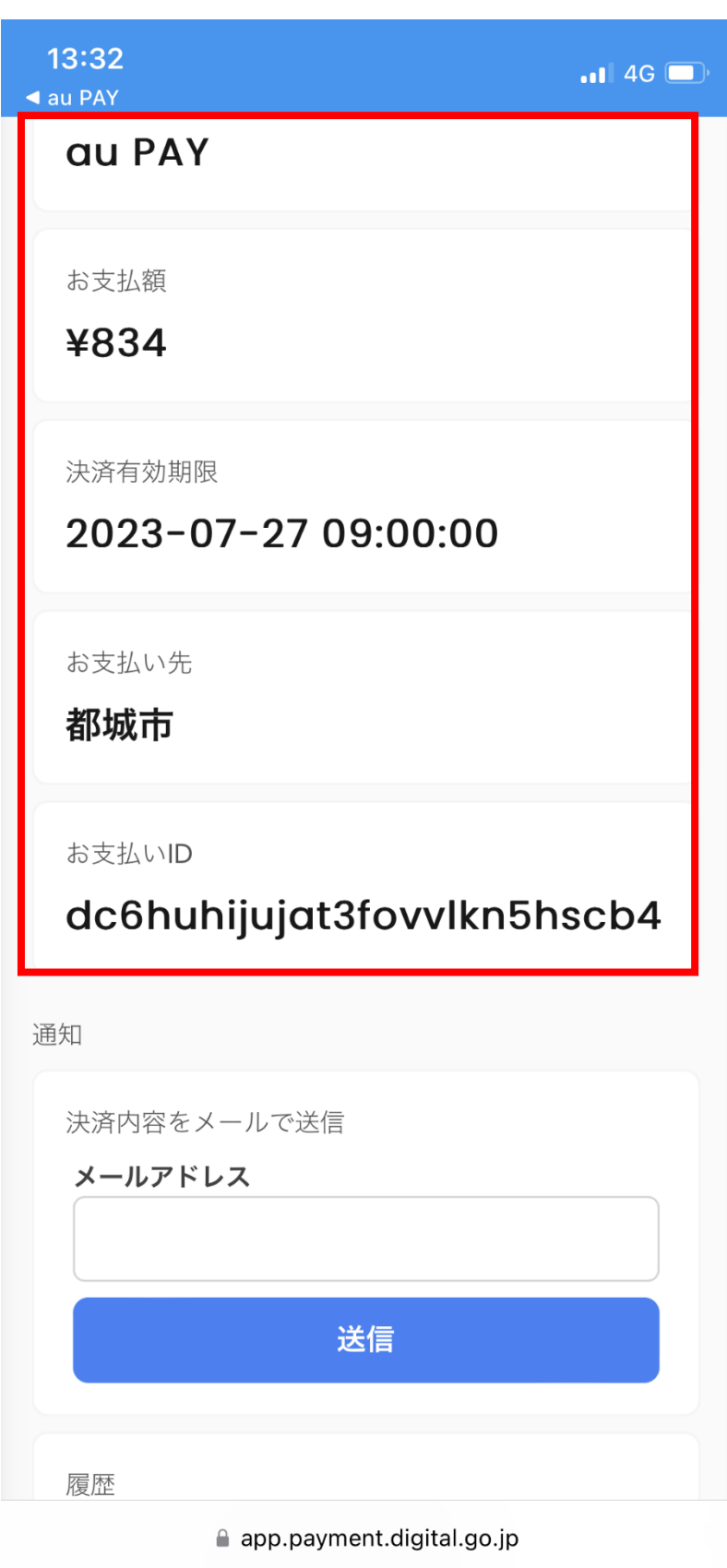